## MUNICÍPIO DE UNIAO DO OESTE - SC - PODER EXECUTIVO<br>PREFEITURA MUNICIPAL UNIAO DO OESTE RELATÓRIO DA GESTÃO FISCAL DEMONSTRATIVO DA DESPESA COM PESSOAL

ORÇAMENTOS FISCAL E DA SEGURIDADE SOCIAL

MAIO/2016 A ABRIL/2017

RGF - ANEXO 1 (LRF, art. 55, inciso I, alínea "a")

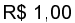

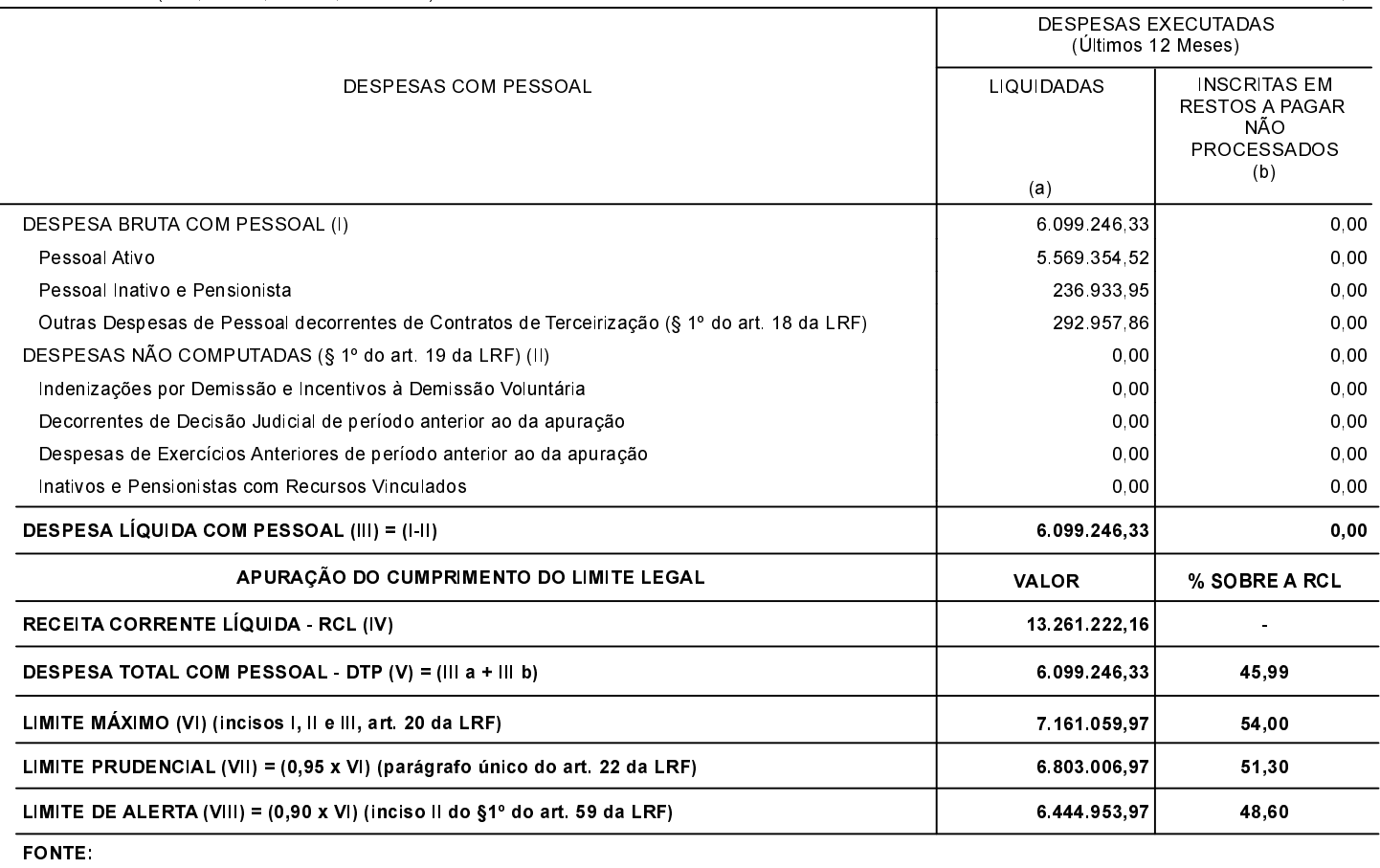